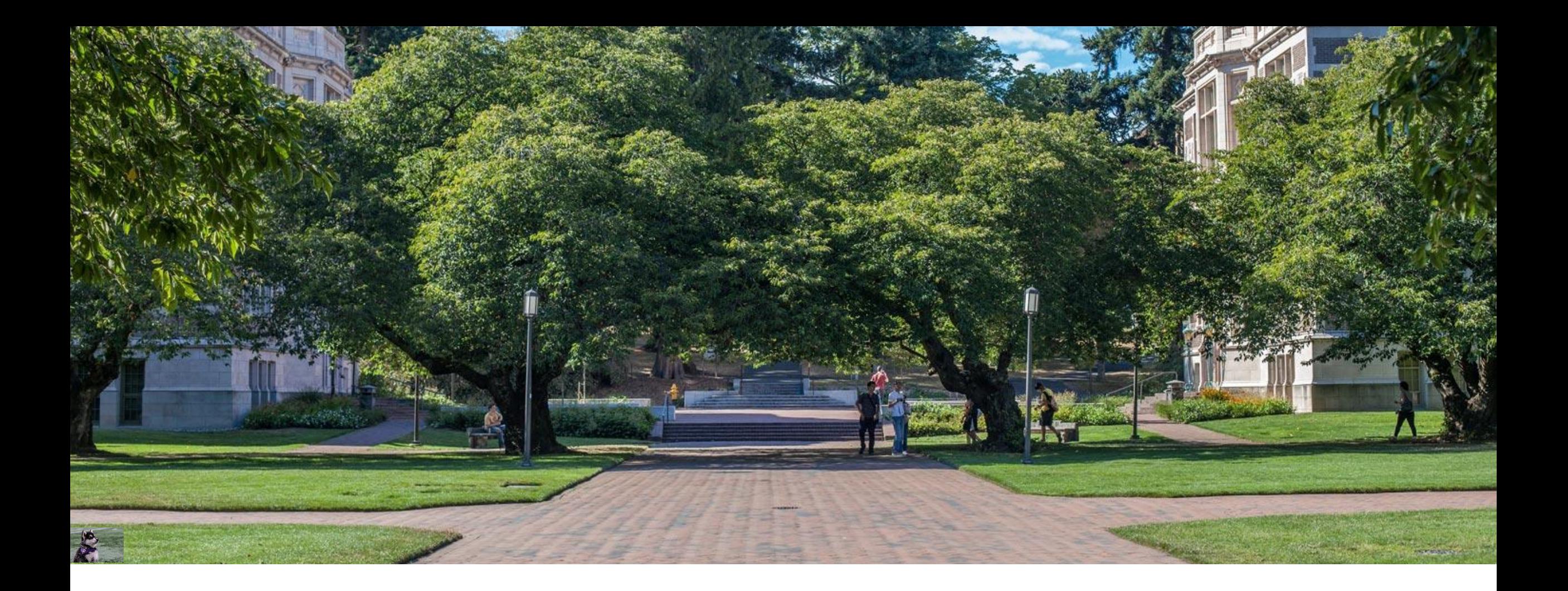

# Lecture 20: Disjoint Sets | CSE 373: Data Structures and

Algorithms

Given the following disjoint-set what would be the result of the following calls on union if we always add the smaller tree (fewer nodes) into the larger tree (more nódes). Draw the forest at each stage with corresponding ranks for each tree.

union(2, 13)

union(4, 12)

union $(2, 8)$ 

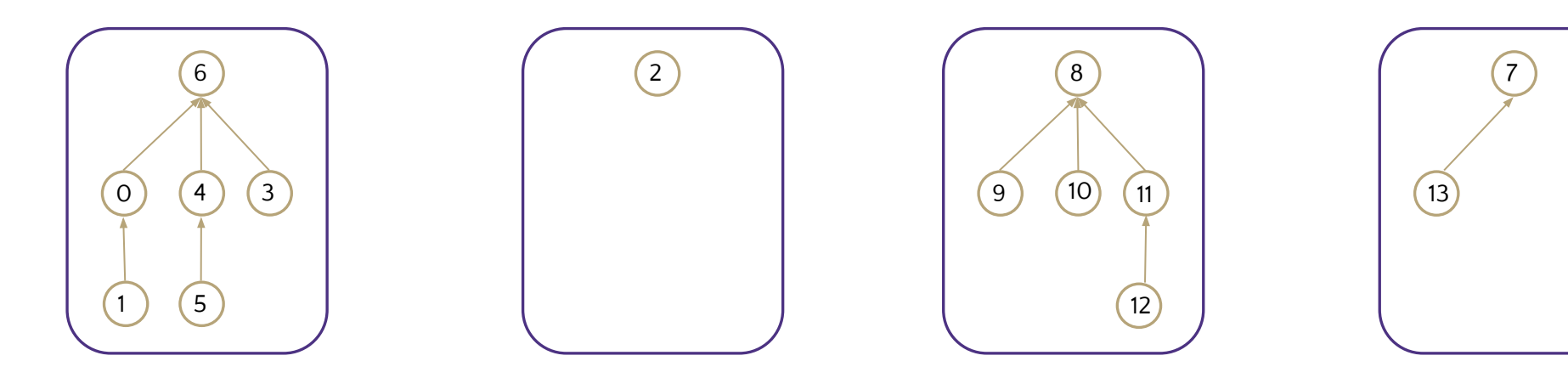

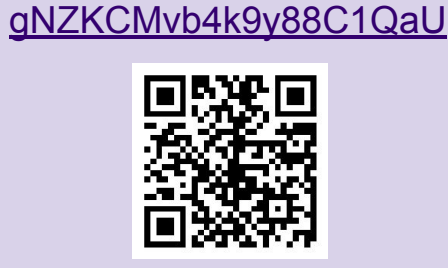

[https://app.sli.do/event/nVu](https://app.sli.do/event/nVugNZKCMvb4k9y88C1QaU)

**Slido Event #1836731**

Given the following disjoint-set what would be the result of the following calls on union if we add the "union-by-weight" optimization. Draw the forest at each stage with corresponding ranks for each tree.

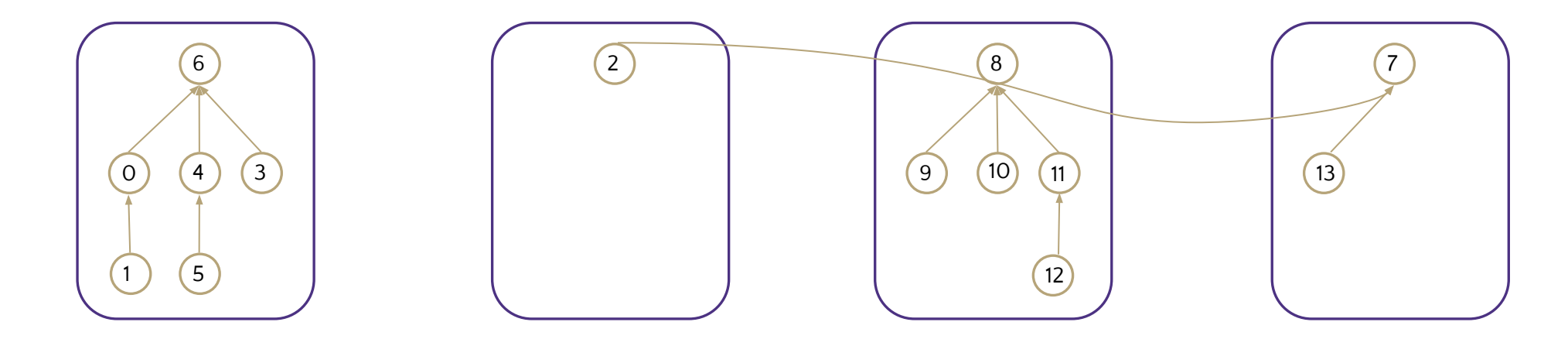

union(2, 13)

Given the following disjoint-set what would be the result of the following calls on union if we add the "union-by-weight" optimization. Draw the forest at each stage with corresponding ranks for each tree.

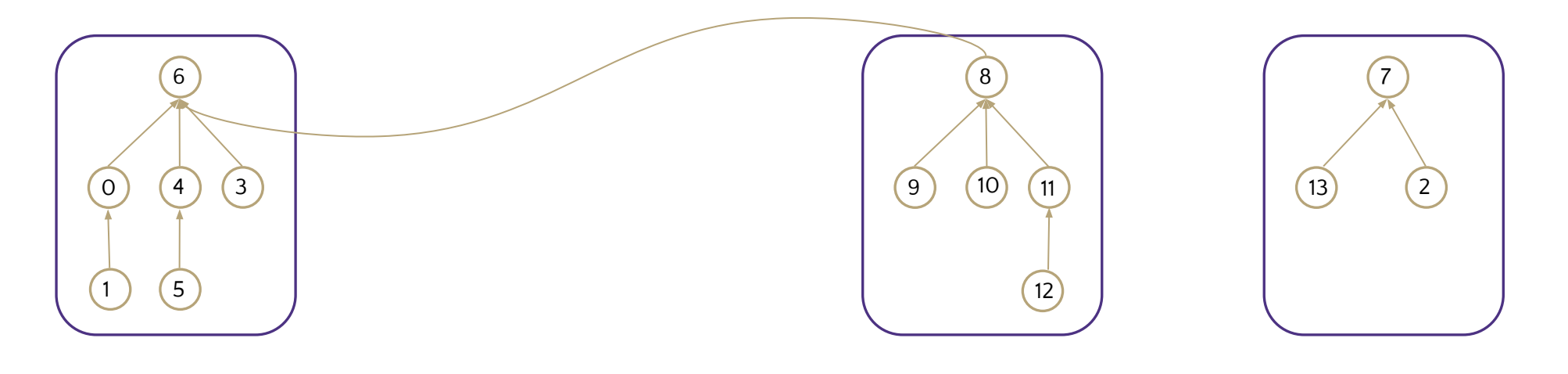

union(2, 13)

union(4, 12)

Given the following disjoint-set what would be the result of the following calls on union if we add the "union-by-weight" optimization. Draw the forest at each stage with corresponding ranks for each tree.

union(2, 13)

union(4, 12)

union $(2, 8)$ 

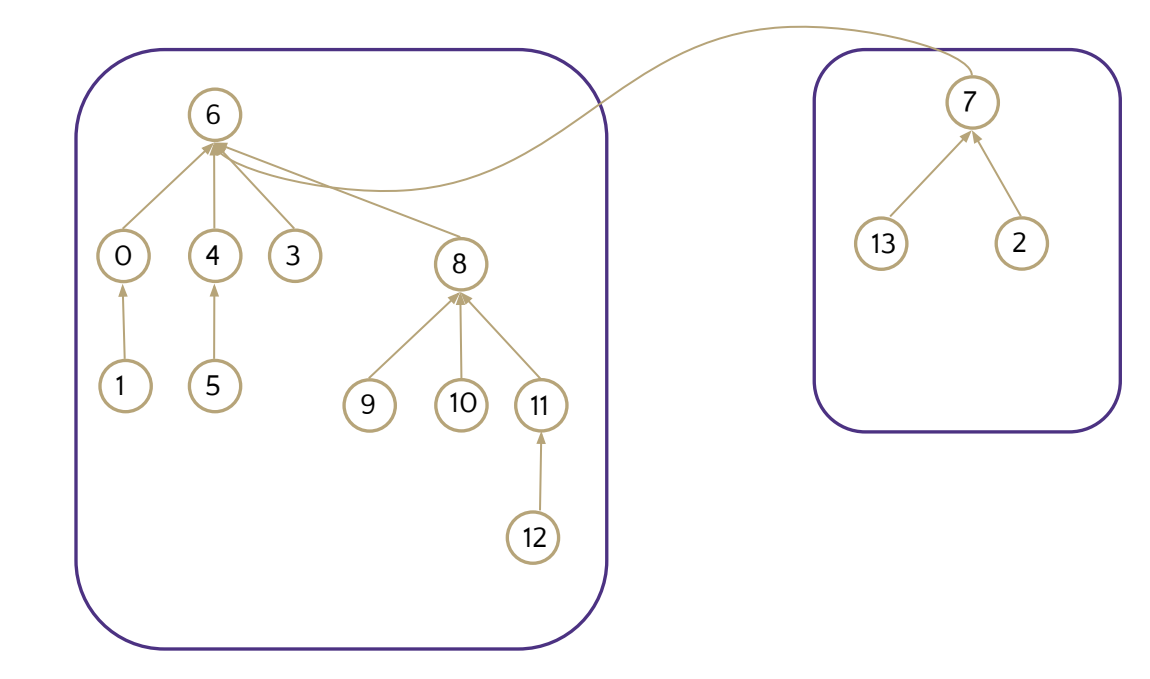

Given the following disjoint-set what would be the result of the following calls on union if we add the "union-by-weight" optimization. Draw the forest at each stage with corresponding ranks for each tree.

union(2, 13)

union(4, 12)

union $(2, 8)$ 

Does this improve the worst case runtimes?

findSet is more likely to be  $O(log(n))$  than  $O(n)$ 

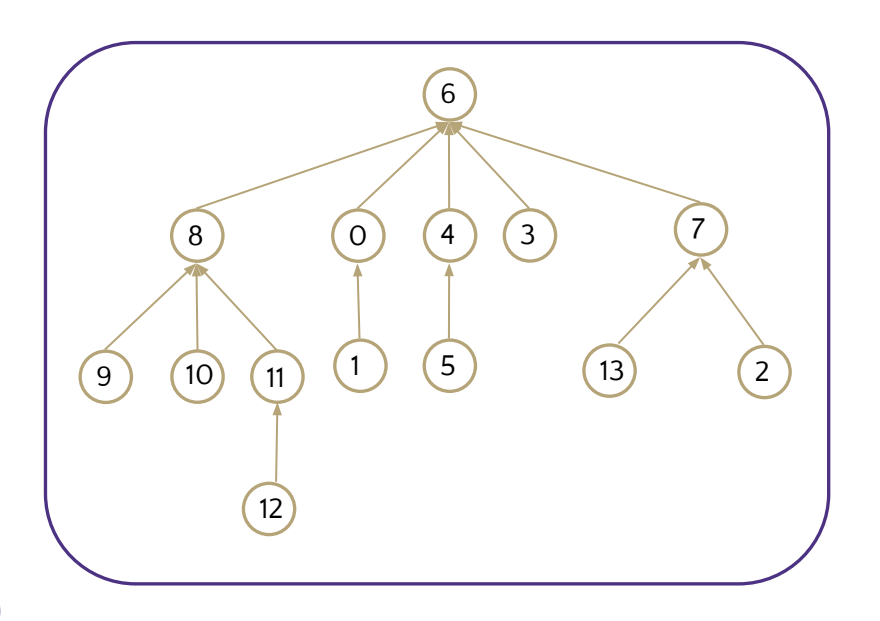

### Announcements

- P4 releases today
	- Due Wednesday 6/7 (finals week)
- EX3 regrade requests due Sunday
- EX5 due Monday
- EX6 releases Monday
- Sorry about lecture audio issues...
	- We are posting the lectures from last year
	- I added a video walk through of Bellman Ford (missing from last year)
	- I recorded a shorter video just going over the Dijkstra's implementation slides to help you on P4

### Disjoint Set Implementation Weighted Union Path Compression Array Implementation

 $\mathbb{R}$ 

## New ADT

#### Set ADT

#### **state**

#### Set of elements

- Elements must be unique!
- No required order

Count of Elements

D

#### **behavior**

 $create(x)$  - creates a new set with a single member, x

 $add(x)$  - adds x into set if it is unique, otherwise add is ignored  $remove(x)$  – removes x from set

size() – returns current number of elements in set

B

C

A

#### Disjoint-Set ADT

#### **state**

#### Set of Sets

- **- Disjoint:** Elements must be unique across sets
- No required order
- Each set has representative

Count of Sets

#### **behavior**

makeSet( $x$ ) – creates a new set within the disjoint set where the only member is x. Picks representative for set

findSet $(x)$  – looks up the set containing element x, returns representative of that set

union(x, y) – looks up set containing x and set containing y, combines two sets into one. Picks new representative for resulting set

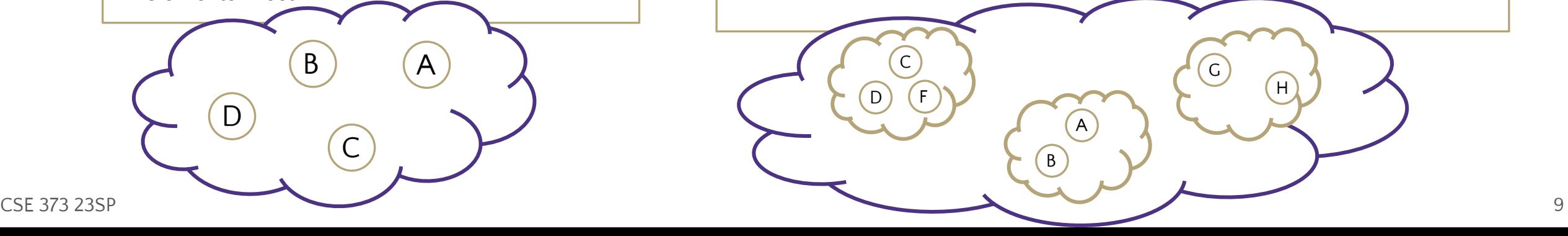

### Implementation

#### Disjoint-Set ADT

#### **state**

Set of Sets

- **- Disjoint:** Elements must be unique across sets
- No required order
- Each set has representative

Count of Sets

#### **behavior**

makeSet(x) – creates a new set within the disjoint set where the only member is x. Picks representative for set

findSet $(x)$  – looks up the set containing element x, returns representative of that set

union(x, y) – looks up set containing x and set containing y, combines two sets into one. Picks new representative for resulting set

#### TreeDisjointSet<E>

#### **state**

Set<TreeSet> forest Map<NodeValues, NodeLocations> nodeInventory

#### **behavior**

makeSet(x)-create a new tree of size 1 and add to our forest

findSet(x)-locates node with x and moves up tree to find root

union( $x$ ,  $y$ ) -append tree with y as a child of tree with x

#### TreeSet<E>

#### **state**

SetNode overallRoot

#### **behavior**

TreeSet(x)

add(x)

remove $(x, y)$ getRep()- returns data of overallRoot

#### SetNode<E>

**state**

E data

SetNode<E> parent

#### **behavior**

SetNode(x)

updateParent(x)

## Implementation

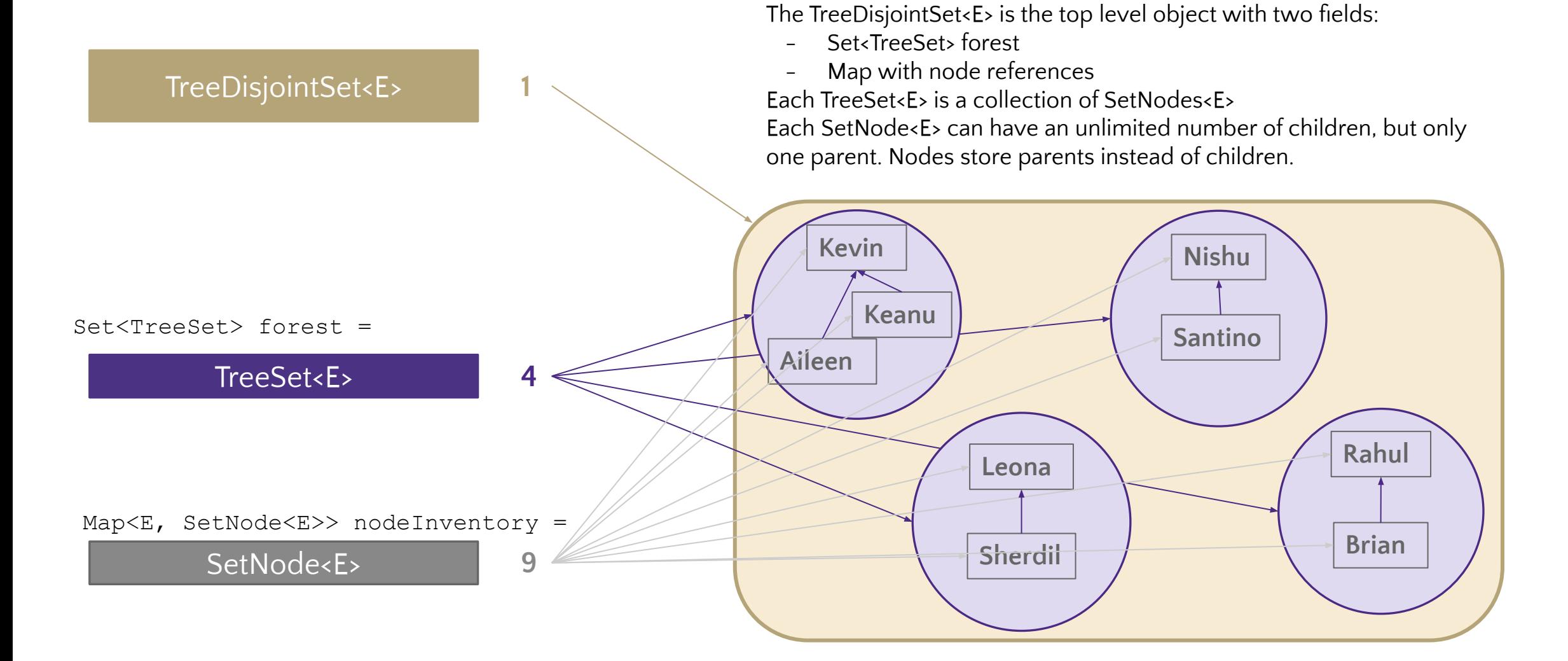

Disjoint Sets are built as a collection of three objects

# Implement makeSet(x)

makeSet(0)

makeSet(1)

makeSet(2)

makeSet(3)

makeSet(4)

makeSet(5)

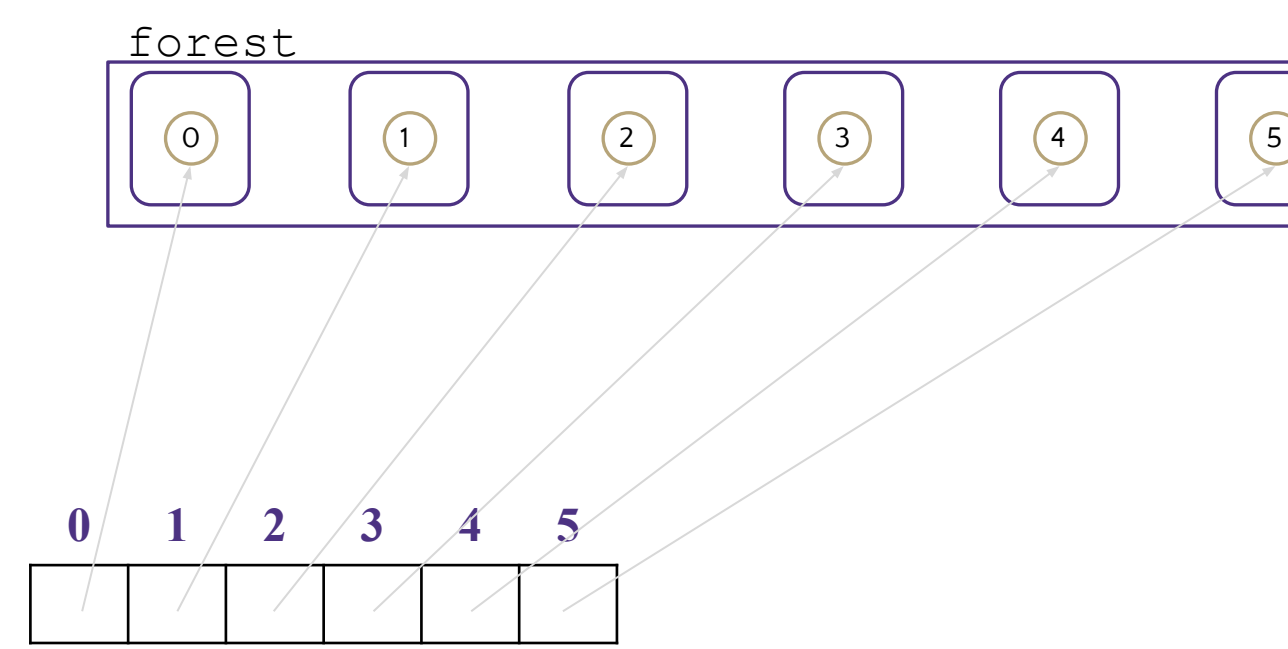

#### TreeDisjointSet<E>

#### **state**

**behavior** Collection<TreeSet> forest Dictionary<NodeValues, NodeLocations> nodeInventory

makeSet(x)-create a new tree of size 1 and add to our forest

findSet(x)-locates node with x and moves up tree to find root union( $x$ ,  $y$ ) -append tree with  $y$ as a child of tree with x

#### Worst case runtime? **O(1)**

# Implement find(X)

#### **find**(Ken):

 jump to Ken node travel upward until root Joyce return root "Joyce"

**Key Idea:** Jump to the node given. Travel upward to parent until parent field is null, nodes with null parents are roots and their data will act as the representative for the set

How do we jump to a node quickly?

- Store a map from value to its node (Omitted in future slides) Runtime
- jump to node  $O(1)$
- travel up to root
	- based on height of TreeSet
	- $\circ$  Worst case:  $\breve{O}(n)$  if TreeSet is degenerate Tree

find(Santino) -> Aileen find(Ken) -> Joyce find(Santino) != find(Ken) find(Santino) == find(Aileen)

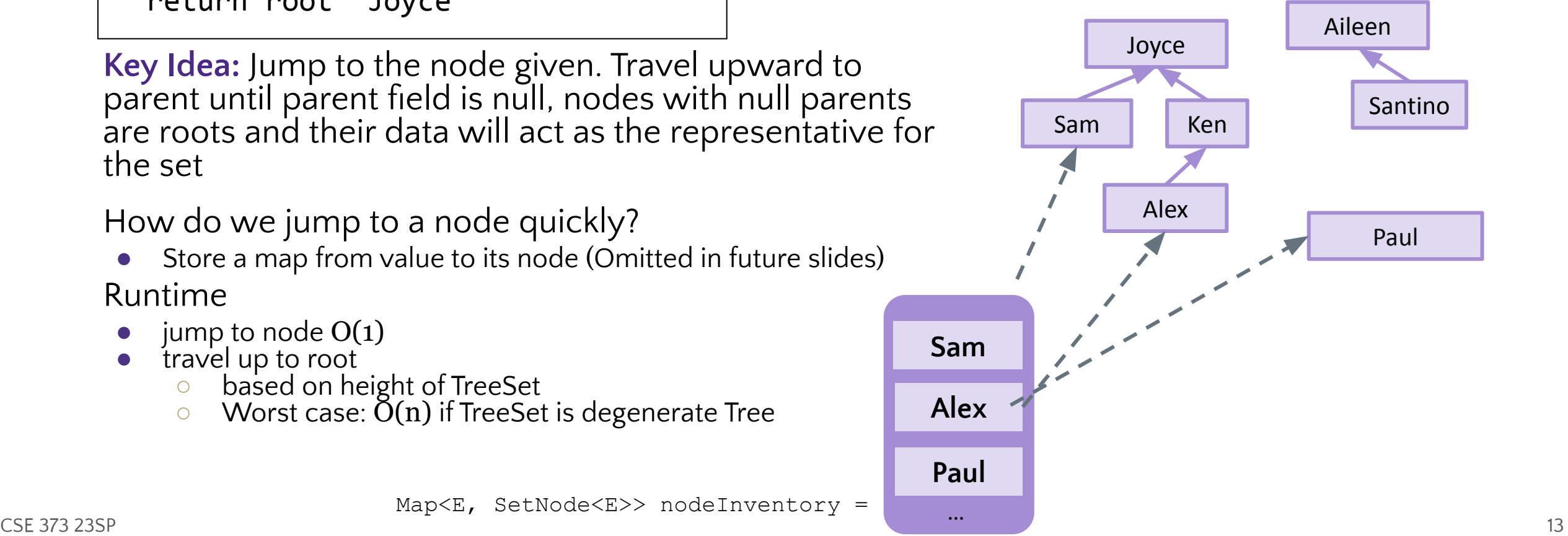

## Implement union(x, y)

**Key idea:** easy to simply rearrange pointers to union entire trees together!

● it doesn't matter what the order of the trees are, only that all the nodes from one tree are connected to the other tree

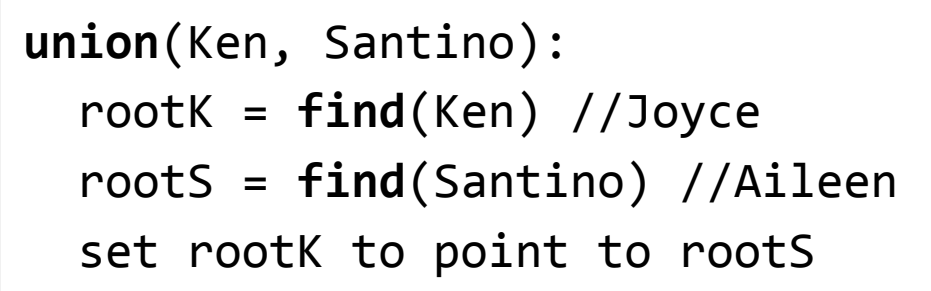

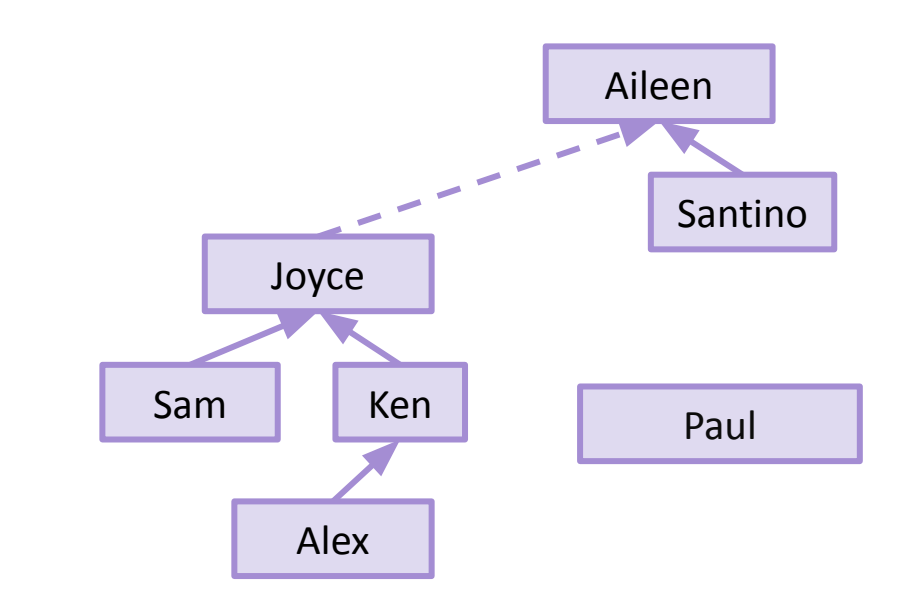

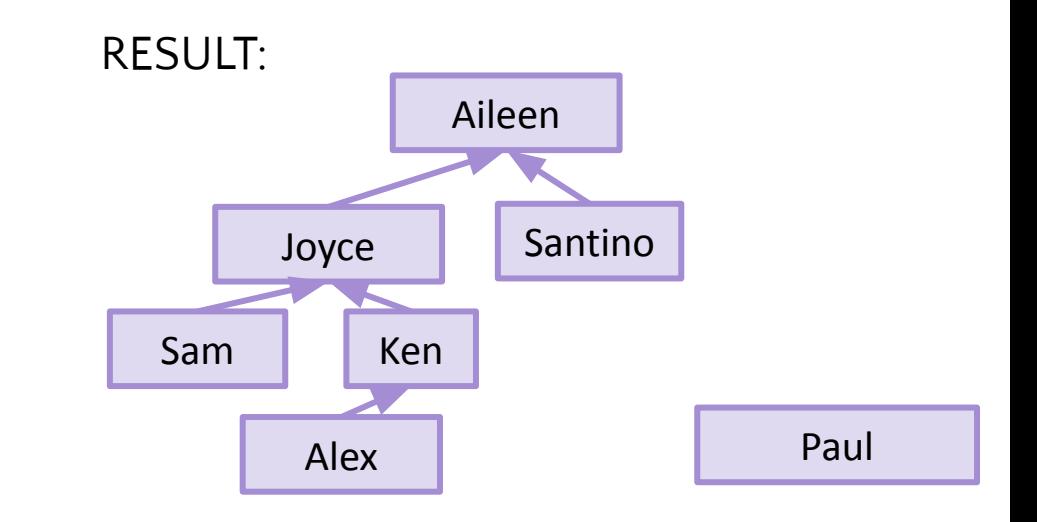

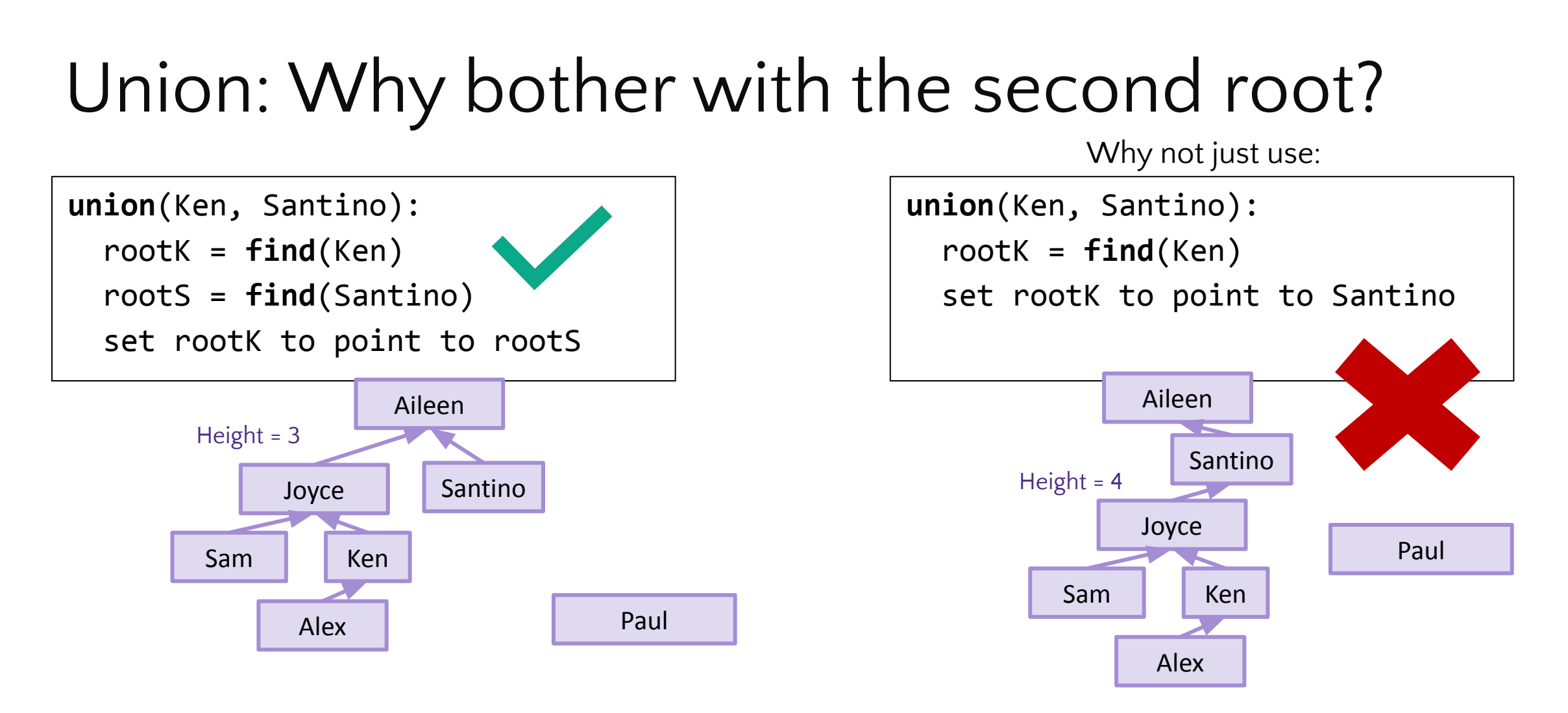

**Key idea:** keeping the height of each tree short will help minimize runtime for future  $find(x)$ 

 $CSE$  373 23SP  $15$ Pointing directly to the individual element instead of the root can grow the tree height

### Union runtime

A series of calls to union that would create a worst-case runtime for find on these Disjoint Sets:

D

union(A, B) B A C union(B, C) union(C, D) find(A) n runtime :(

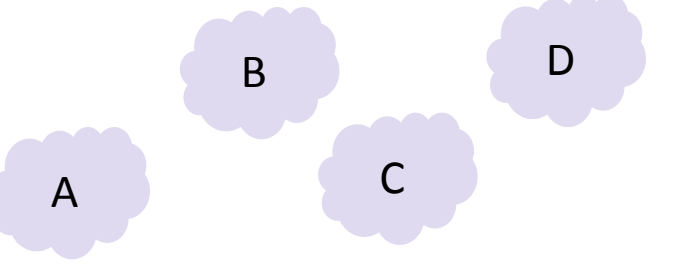

```
find(A):
  jump to A node
  travel upward until root
  return ID
```

```
union(A, B):
rootA = find(A)rootB = find(B) set rootA to point to rootB
```
## Analyzing the union worst case

- How did we get a degenerate tree?
	- Even though pointing a root to a root usually helps with this, we can still get a degenerate tree **if we put the root of a large tree under the root of a small tree.**
	- Instead of always putting rootA under rootB what if we could ensure the smaller tree went under the larger tree?

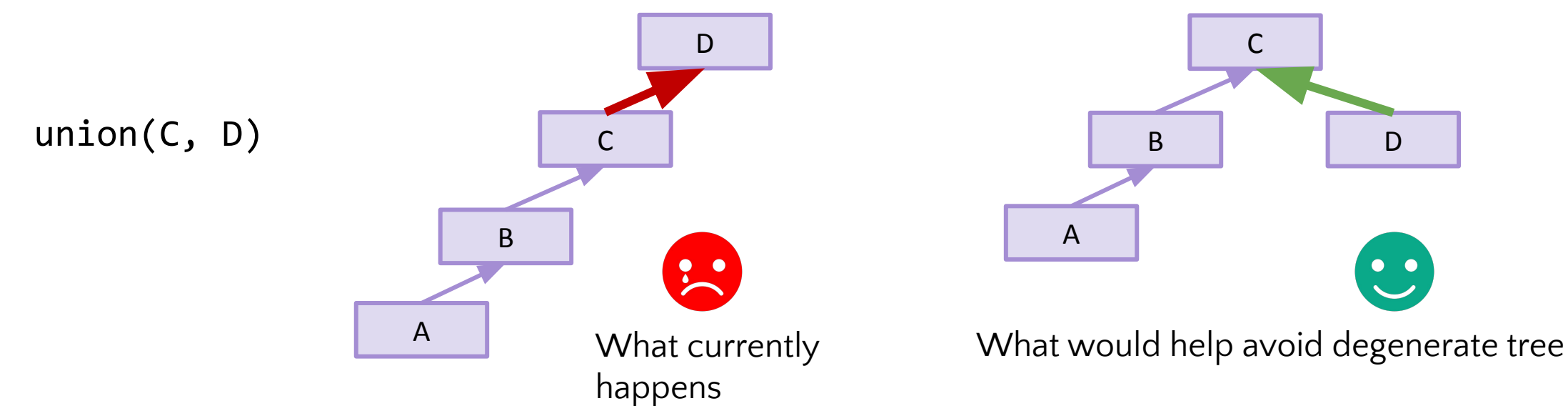

#### Disjoint Set Implementation Weighted Union  $\mathbb{R}$ Path Compression Array Implementation

# WeightedUnion

Goal: Always pick the smaller tree to go under the larger tree

Implementation: Store the number of nodes (or "weight") of each tree in the root

Constant-time lookup instead of having to traverse the entire tree to count

**union**(A, B): rootA =  $find(A)$  $rootB = find(B)$ put lighter root under heavier root

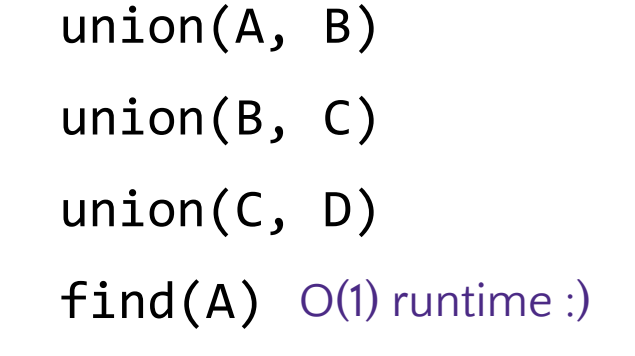

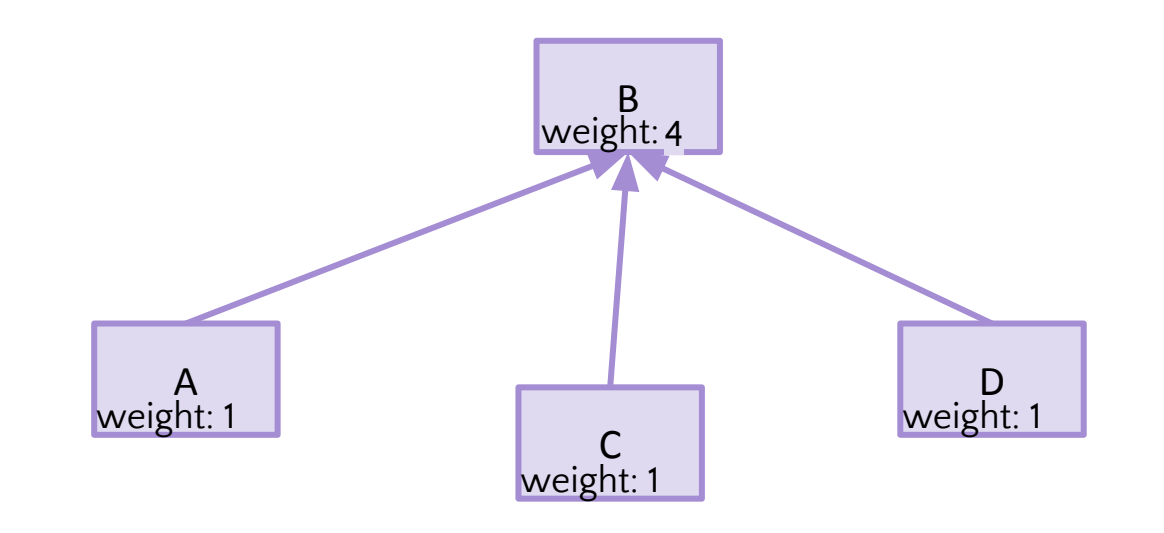

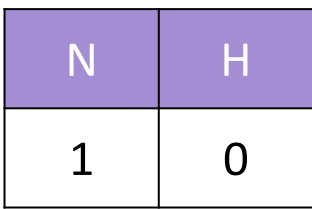

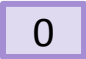

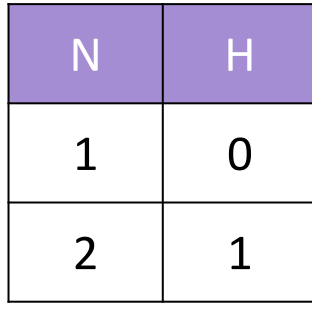

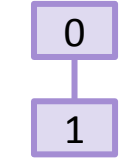

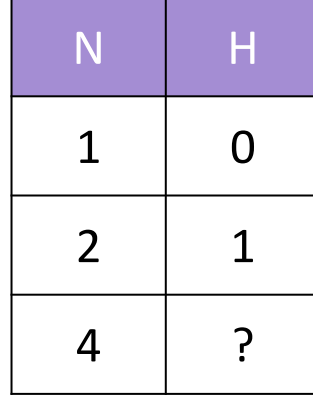

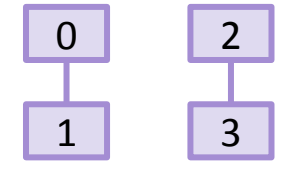

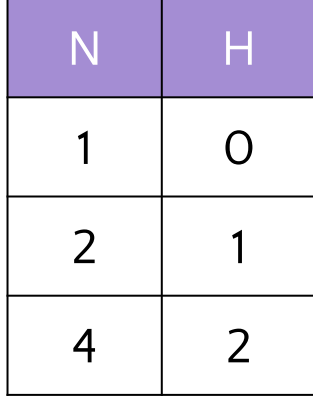

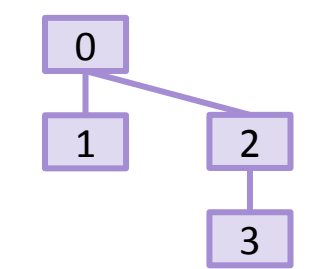

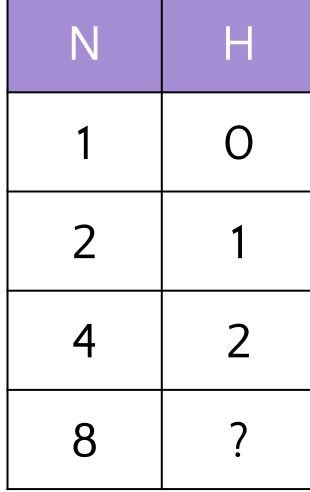

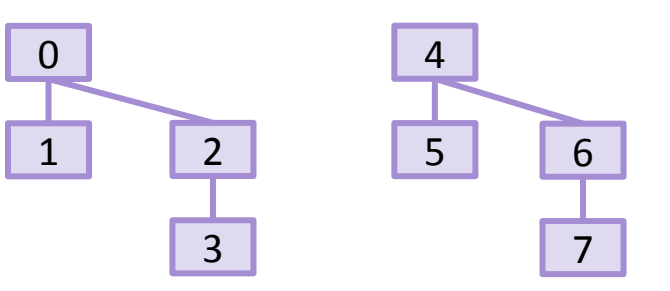

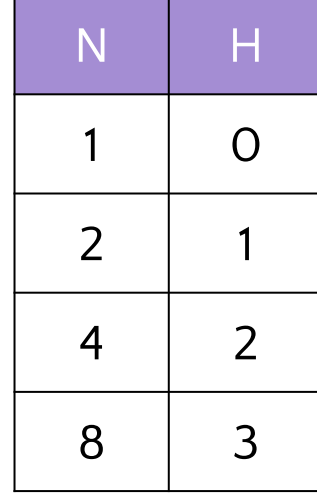

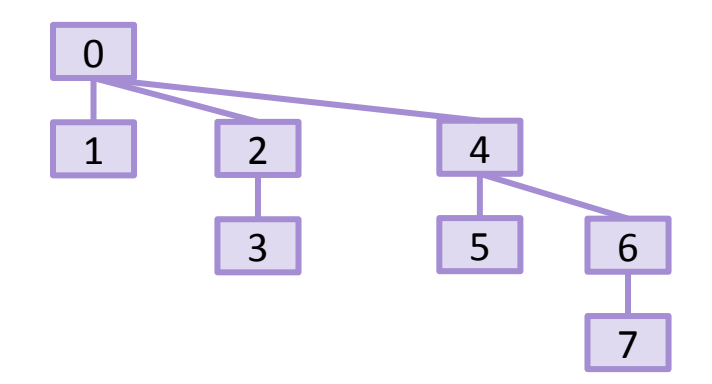

Consider the worst case where the tree height grows as fast as possible

Worst case tree height is O(log N)

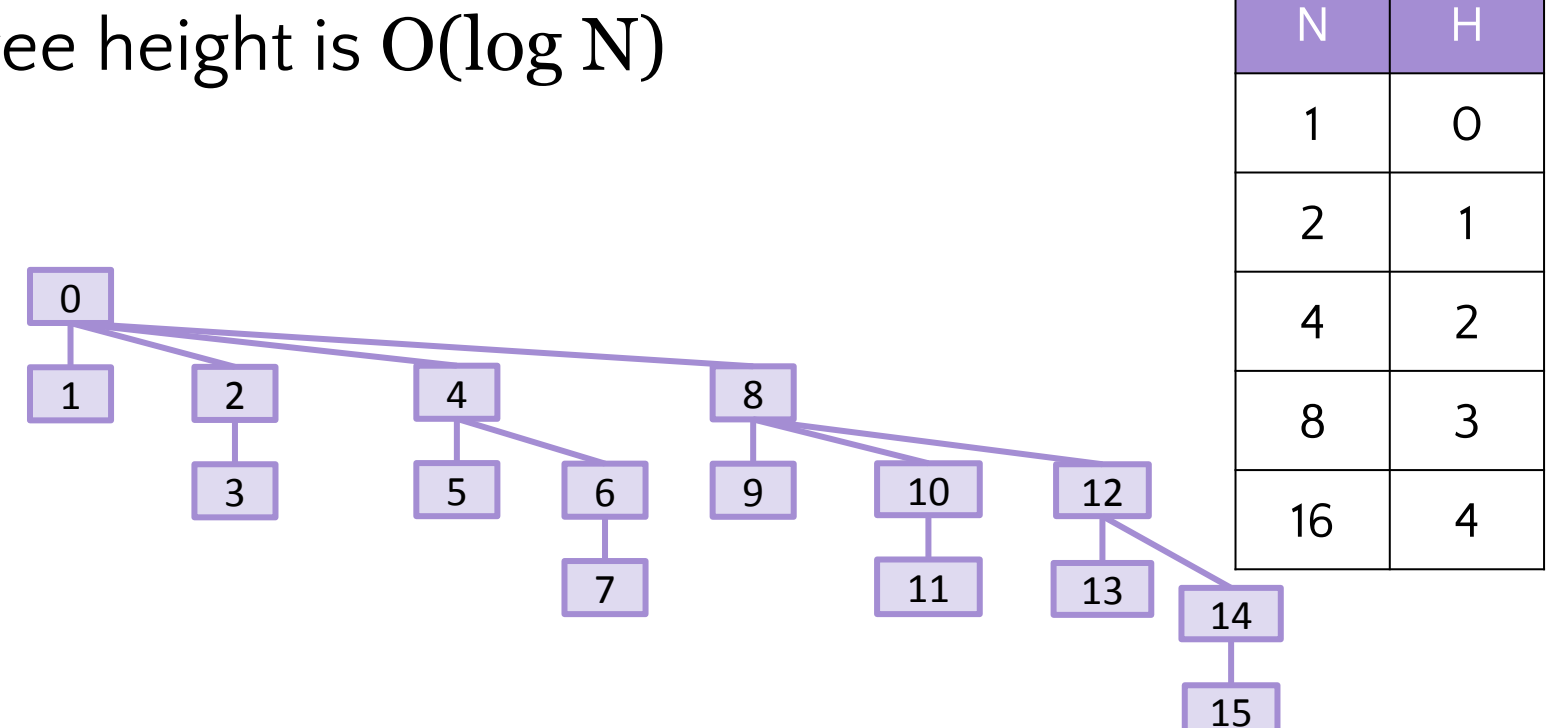

## Runtime so far…

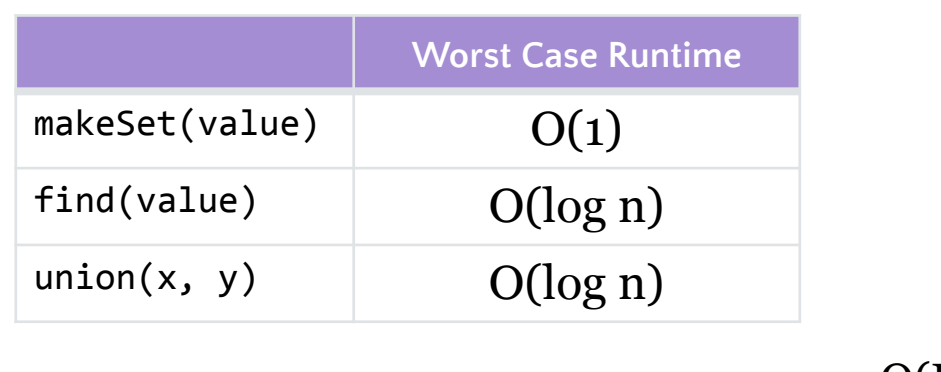

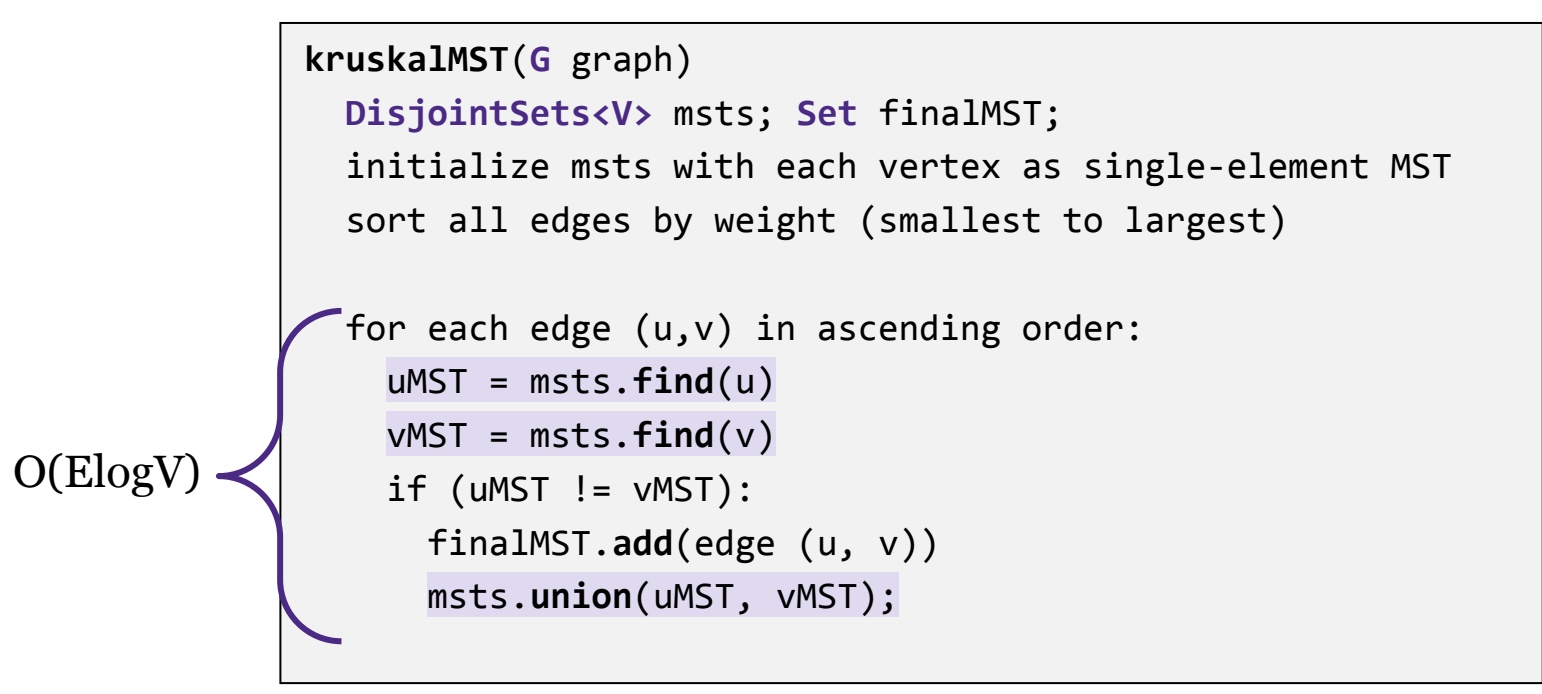

This is pretty good! But there's one final optimization we can make: **path compression**

### Disjoint Set Implementation Weighted Union Path Compression Array Implementation

 $\mathbb{R}$ 

# Modifying Data Structures for Future Gains

- Thus far, the modifications we've studied are designed to *preserve invariants*
	- E.g. Performing rotations to preserve the AVL invariant
	- We rely on those invariants always being true so every call is fast
- Path compression is entirely different: we are modifying the tree structure to *improve future performance*
	- Not adhering to a specific invariant
	- The first call may be slow, but will optimize so future calls can be fast

## Path Compression: Idea

This is the worst-case topology if we use WeightedUnion

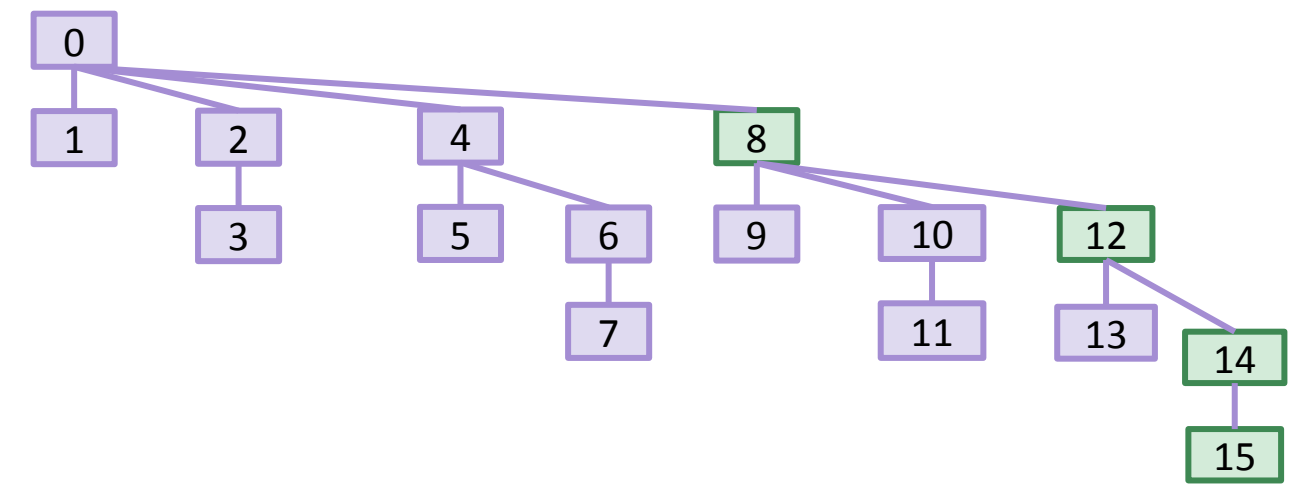

**Key Idea**: When we do find(15), move all **visited nodes** under the root

Additional cost is insignificant (we already have to visit those nodes, just constant time work to point to root too)

## Path Compression: Idea

This is the worst-case topology if we use WeightedUnion

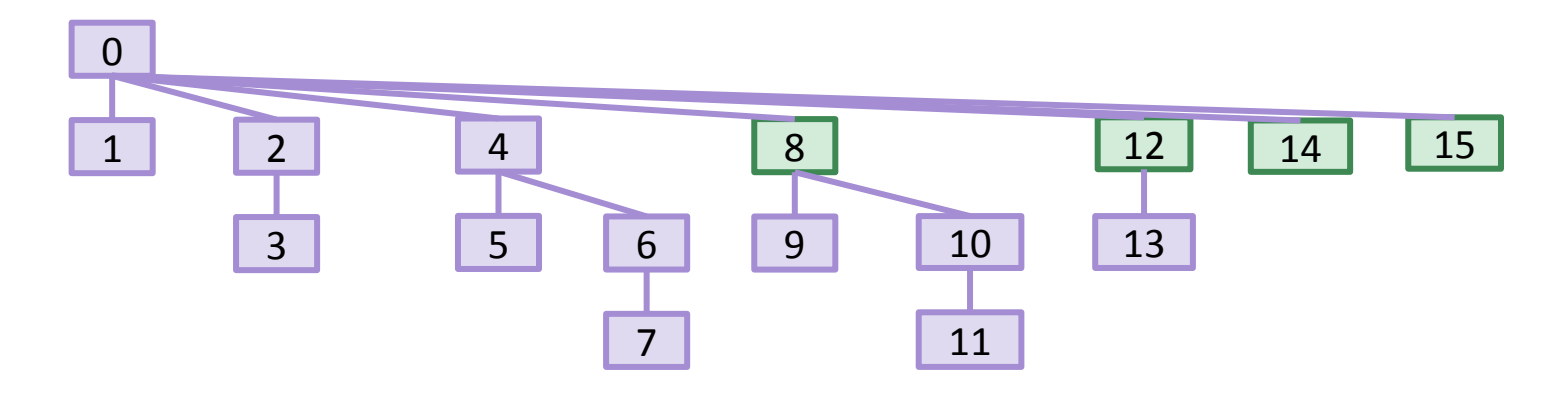

**Key Idea**: When we do find(15), move all **visited nodes** under the root

● Additional cost is insignificant (we already have to visit those nodes, just constant time work to point to root too)

Perform Path Compression on every find(), so future calls to find() are faster!

## Path Compression: Details and Runtime

Run path compression on every find()!

○ Including the find()s that are invoked as part of a union()

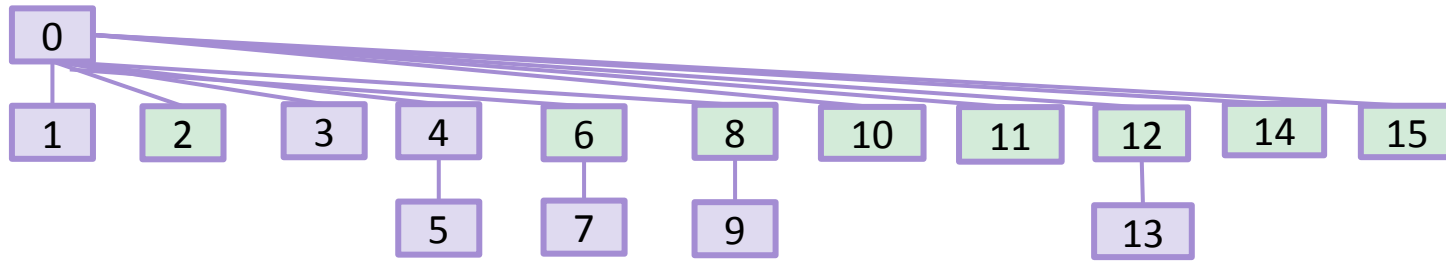

Understanding the performance of M>1 operations requires **amortized analysis**

- Effectively averaging out rare events over many common ones
- Typically used for "In-Practice" case
	- E.g. when we assume an array doesn't resize "in practice", we can do that because the rare resizing calls are *amortized* over many faster calls
- In 373 we don't go in-depth on amortized analysis

## Path Compression: Runtime

M find()s on WeightedUnion requires takes  $O(M \log N)$ 

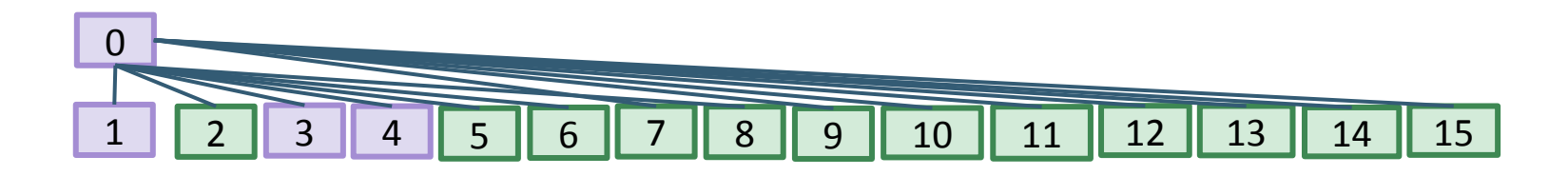

... but M find() s using the WeightedUnion and PathCompression optimizations takes O(M log\*N)!

- log\*n is the "iterated log": the number of times you need to apply log to n before it's  $\leq$   $=$  1
- Note: log\* is a loose bound

## Path Compression: Runtime

Path compression results in find()s and union()s that are very very close to (amortized) constant time

○ log\* is less than 5 for any realistic input  $\circ$  If M find()s/union()s on N nodes is  $O(M \log^* N)$ and  $log*N \approx 5$ , then find()/union()s amortizes to  $O(1)!$   $\frac{3}{5}$ N log\* N 1 0 2 1 4 2 16 3 65536 4 2 <sup>65536</sup> 5 2 16 Number of atoms in the known universe is 2 256ish

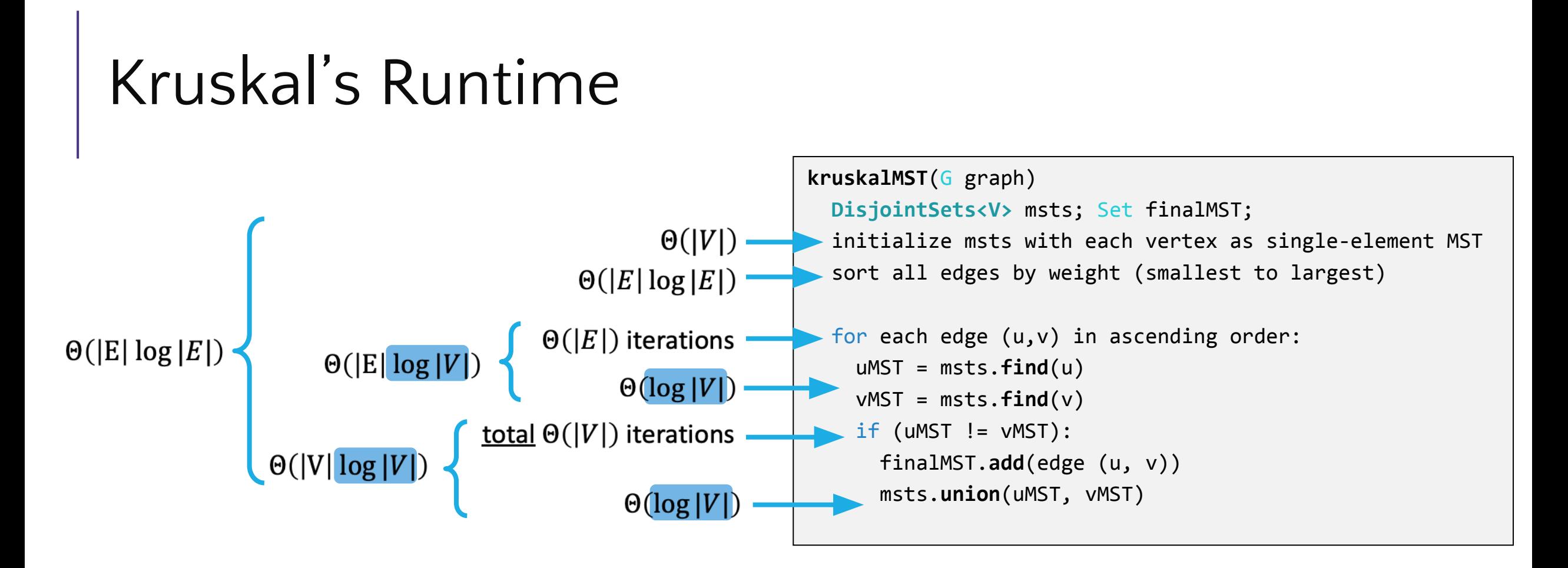

Find and union are log|V| in worst case, but amortized constant "in practice"

Either way, dominated by time to sort the edges  $\ddot{\mathcal{L}}$ 

- For an MST to exist, E can't be smaller than V, so assume it dominates
- Note: some people write |E|log|V|, which is the same (within a constant factor)

Disjoint Set Implementation Weighted Union Path Compression Array Implementation $\mathbb{E}$ 

# Using Arrays for Up-Trees

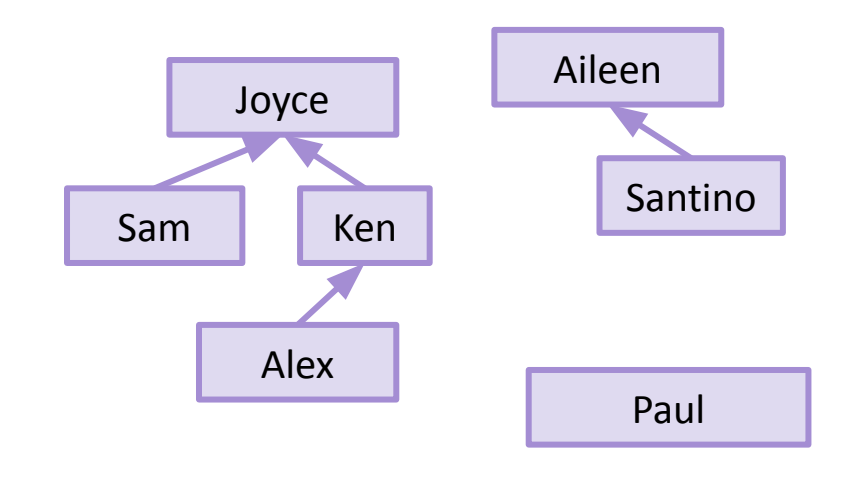

Since every node can have at most one parent, what if we use an array to store the parent relationships?

Proposal: each node corresponds to an index, where we store the index of the parent (or –1 for roots). Use the root index as the representative ID!

Just like with heaps, tree picture still conceptually correct, but exists in our minds!

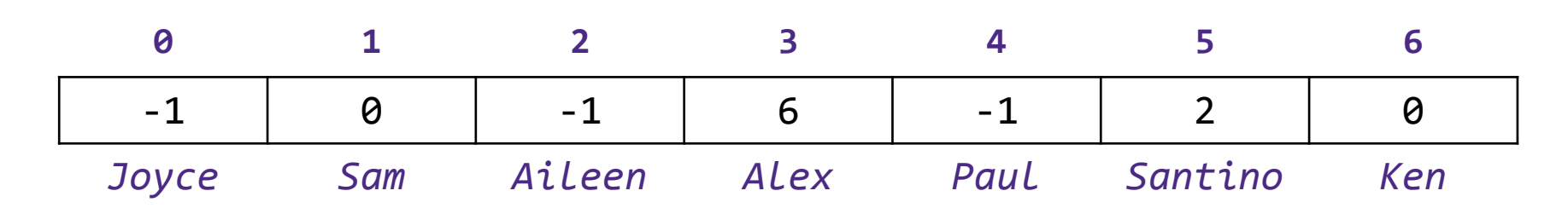

# Using Arrays: Find

Initial jump to element still done with extra Map

But traversing up the tree can be done purely within the array!

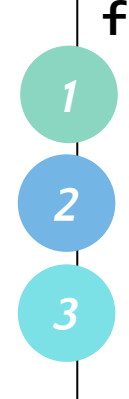

```
find(A):
 index = jump to A node's indexwhile array[index] > 0:
   index = array[index] path compression
  return index
```
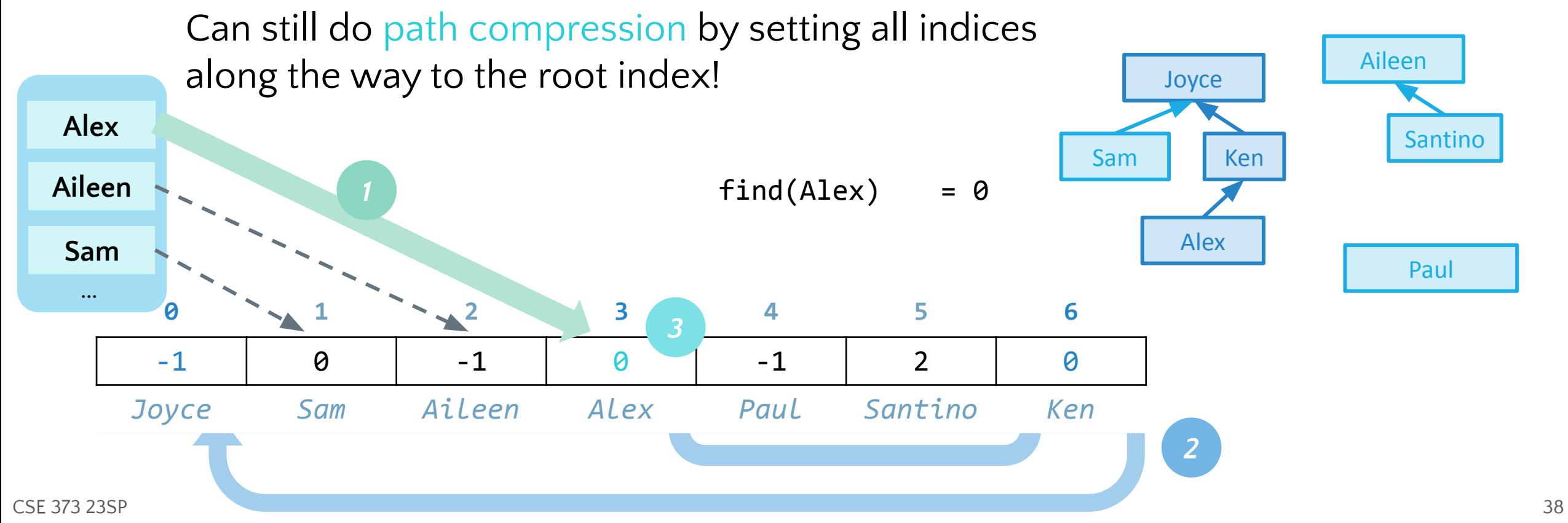

# Using Arrays: Union

For WeightedUnion, we need to store the number of nodes in each tree (the weight)

Instead of just storing -1 to indicate a root, we can store -1 \* weight!

```
union(A, B):
 rootA = \text{find}(A)rootB = find(B)use -1 * array[rootA] and -1 *
  array[rootB] to determine weights
  put lighter root under heavier root
```
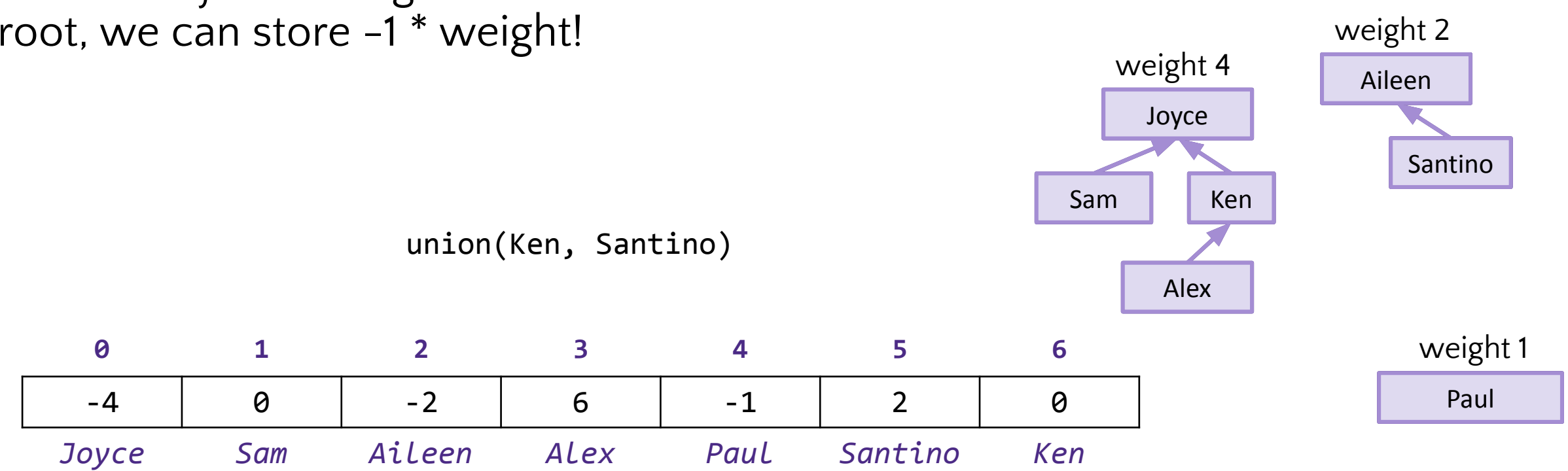

# Using Arrays: Union

For WeightedUnion, we need to store the number of nodes in each tree (the weight)

Instead of just storing -1 to indicate a root, we can store -1 \* weight!

```
union(A, B):
 rootA = \text{find}(A)rootB = find(B)use -1 * array[rootA] and -1 *
  array[rootB] to determine weights
  put lighter root under heavier root
```
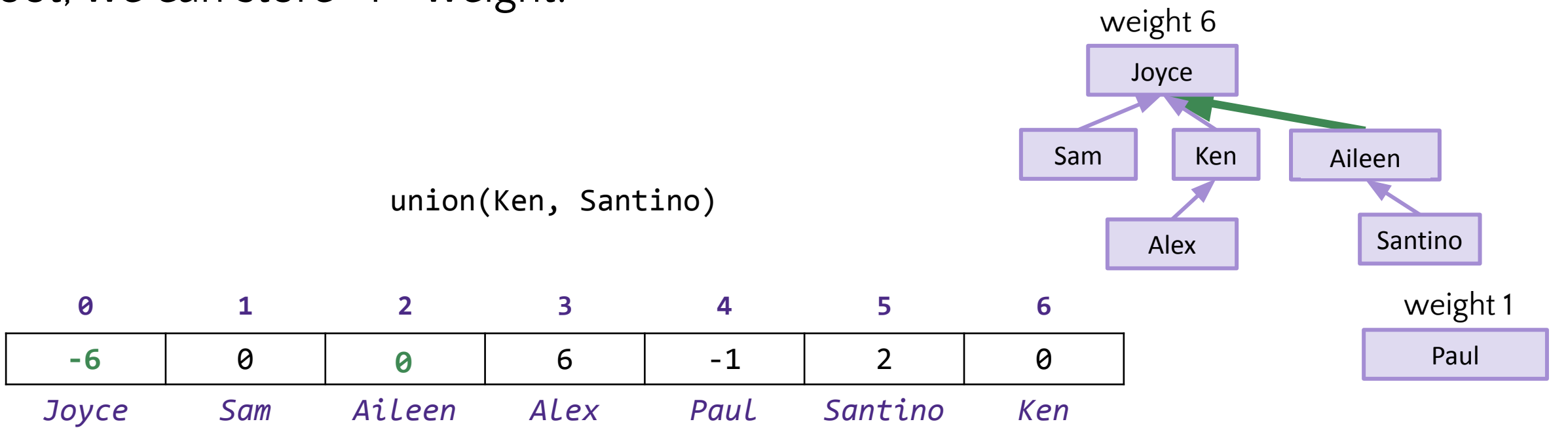

## Array Implementation Practice

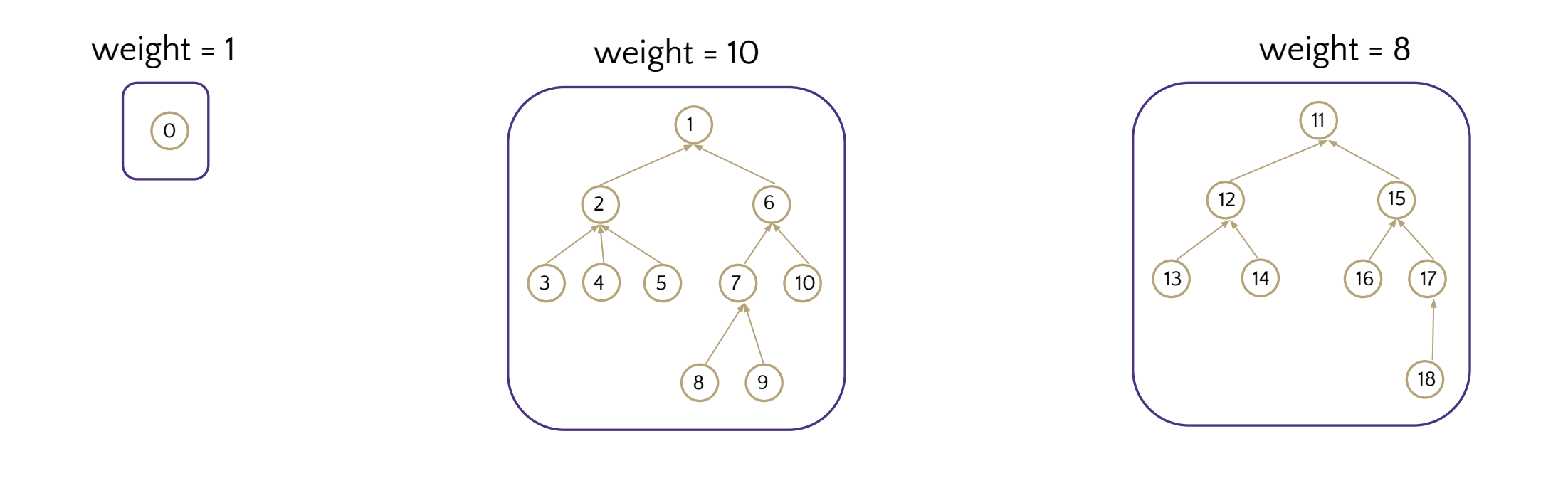

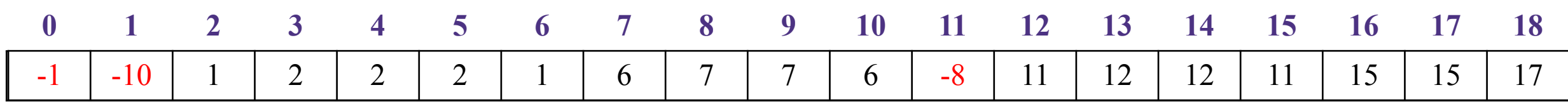

CSE 373 23SP 41 Fill in the array representing this DisJoint set. Remember to Store (weight \* -1) - 1 as the "parent" of the root nodes Each "node" now only takes 4 bytes of memory instead of 32

## Array Implementation Practice

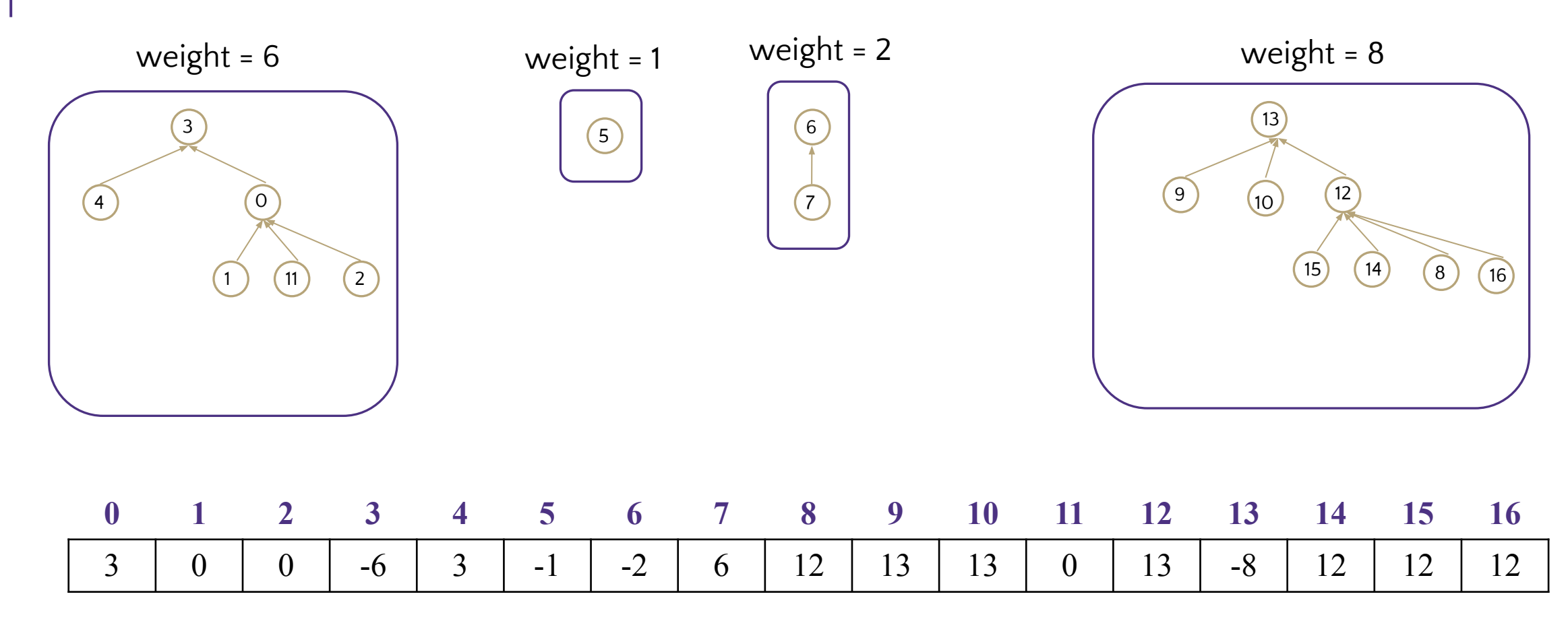

Update the Array with the correct values after a call of union (14, 11) using WeightedUnion and PathCompression

# Array Implementation Practice

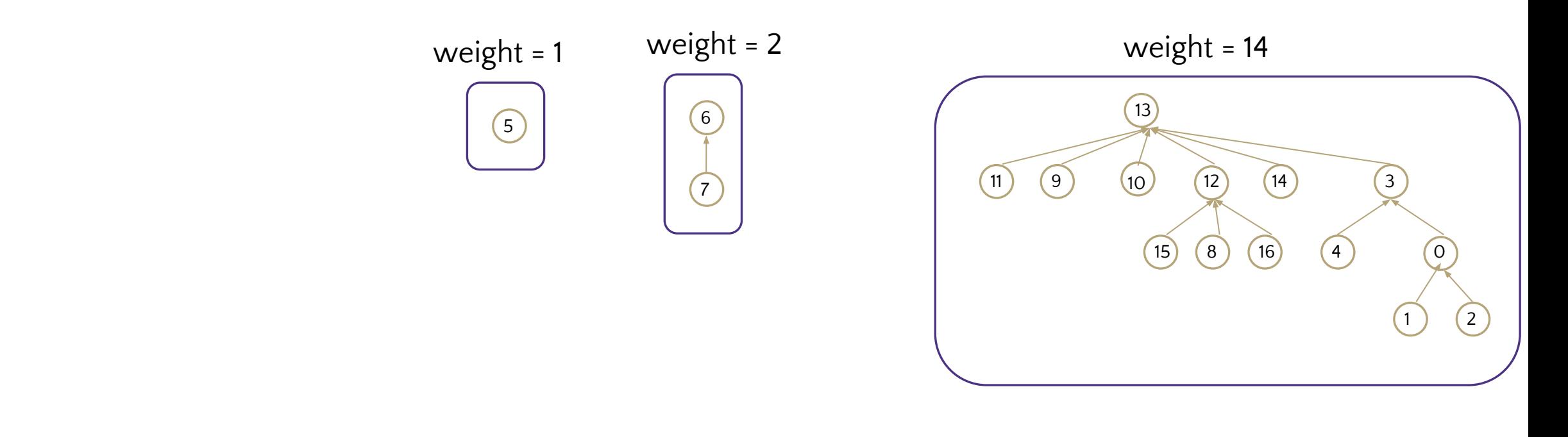

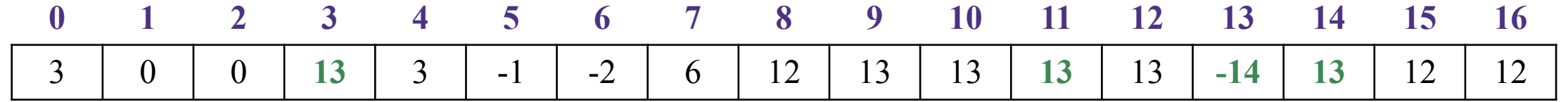

Update the Array with the correct values after a call of union (14, 11) using WeightedUnion and PathCompression

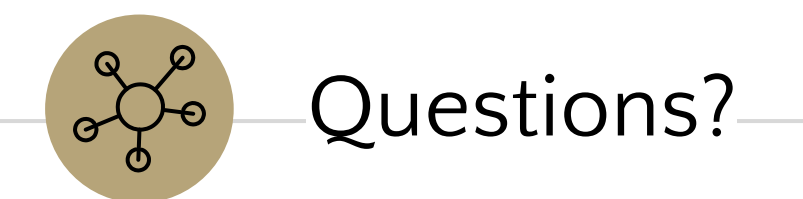

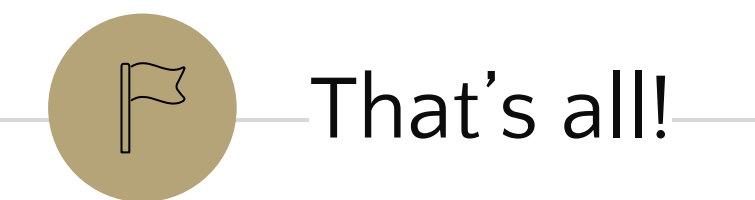

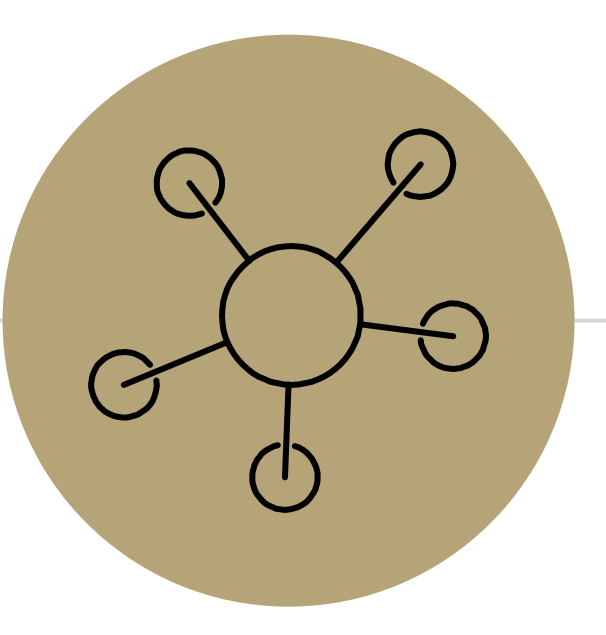

Appendix